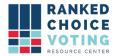

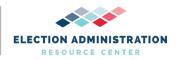

## **System Design Specifications**

**URCVT v. 1.2.0 06-NY System Design Specification v.1.0.0** document is solely for use in the State of New York. This document can be expanded or updated as is necessary or required. Any recommendations listed in this document should not supersede user jurisdiction procedures or other controlling governance entities.

## URCVT v. 1.2.0 06-NY System Design Specifications v.1.0.0

- 5.1.1 Configuration of software, both operating systems and applications, is critical to proper system functioning. Correct test design and sufficient test execution must account for the intended and proper configuration of all system components. Therefore, the vendors shall submit a record of all user selections made during software installation as part of the Technical Data Package. The vendor shall also submit a record of all configuration changes made to the software following its installation. The accredited test lab shall confirm the propriety and correctness of these user selections and configuration changes.
  - The URCVT software does not permit installation configuration changes by the user at any time during or after the installation process.
  - URCVT software installation must be conducted according to the URCVT 1.2.0 200-NY Installation Instructions for Universal RCV Tabulator - Windows OS v.1.0.0.
  - See the URCVT 1.2.008-NY System Operations Procedures document and URCVT
    1.2.0 16-NY System Hardening Procedures v.1.0.0 document for more information
    about URCVT operation and other software requirements on hardware used for URCVT
    software.
- 5.3.a Maintain the integrity of voting and audit data during an election, and for at least 22 months thereafter, a time sufficient in which to resolve most contested elections and support other activities related to the reconstruction and investigation of a contested election.
  - The user jurisdiction should follow all record retention policy requirements set by the jurisdiction itself and all other higher governing authorities with respect to the appropriate retention and storage of any materials generated by the software.
  - The vendor recommends that in the absence of any user controlling records retention schedule, all materials generated by the software for a particular election be securely stored for a minimum period of 22 months.
  - User must save all results files created for each contest in an election, including all
    configuration files used for those contests. This should also include testing data. User
    must export files to a hard drive secured and stored according to jurisdiction policies. For
    every contest processed through URCVT at least four files must be exported:
    - Contest configuration.json file
    - Contest summary .csv file

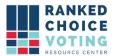

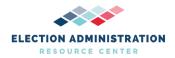

- Contest summary .json file
- Contest audit .log file(s)
  - Depending on the size of the contest multiple .log files may be created. .log files have a maximum size of 50MB. Large contests frequently have many .log files.
- The System Operations Procedures suggest users create a folder for each contest where all relevant files for the contest are saved. If these procedures are followed, users will be able to copy whole sets of contest files over, folder by folder, on the external hard drive to be used for records retention.
- At the close of an election, users must also export any operator .log files, located in the bin folder of the URCVT installation folder. These .log files will be named rcv\_0, rcv\_1, and so on, depending upon how many .log files were produced during use of the URCVT. These files must also be placed on the secured hard drive.
- After successfully copying over all relevant files to a secured hard drive, the hard drive should be stored in a temperature and humidity-controlled area that meets the criteria for such media.

## **Document Revision History**

| Date       | Version | Description                 | Author               |
|------------|---------|-----------------------------|----------------------|
| 04/24/2021 | 1.0.0   | System Design Specification | Rosemary F. Blizzard |